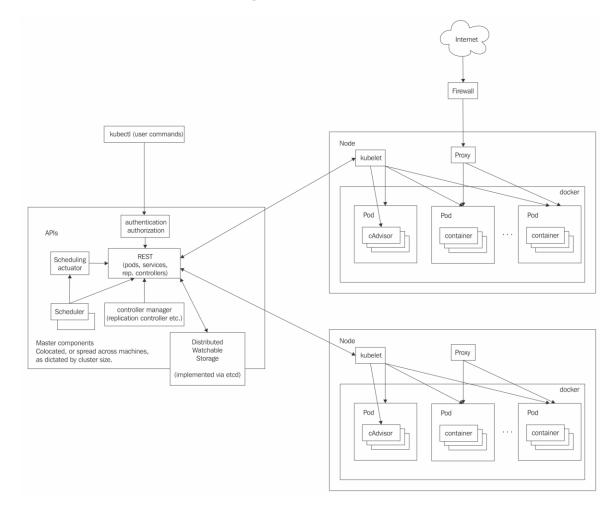

# **Chapter 1: Understanding Kubernetes Architecture**

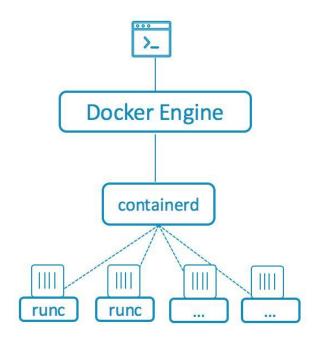

Same Docker UI and commands

User interacts with the Docker Engine

Engine communicates with containerd

containerd spins up runc or other OCI compliant runtime to run containers

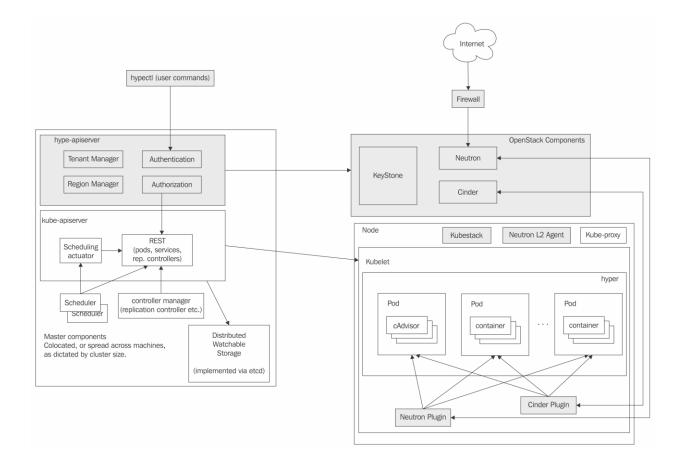

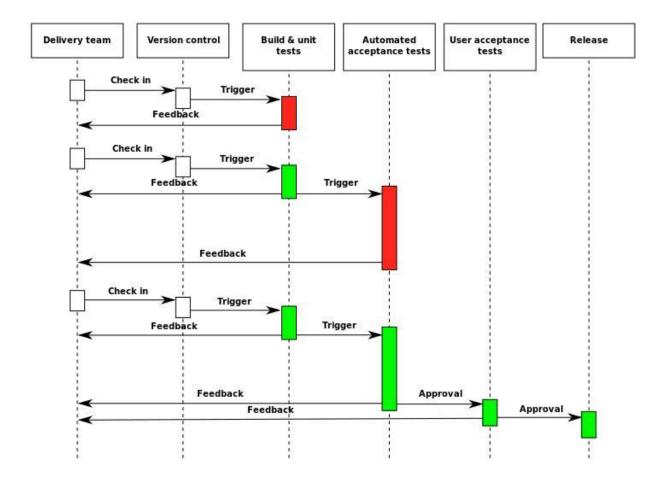

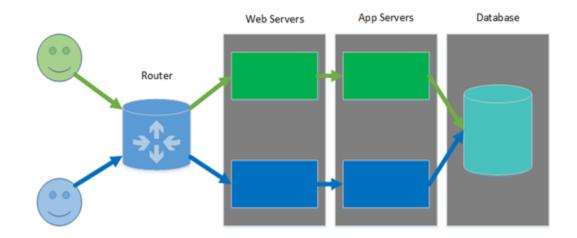

## **Chapter 2: Creating Kubernetes Clusters**

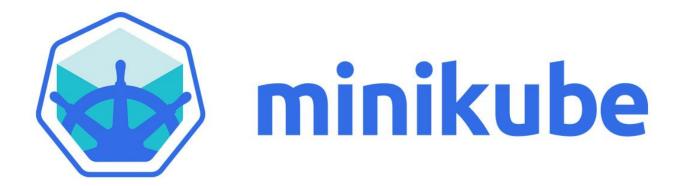

# Chapter 3: Monitoring, Logging, and Troubleshooting

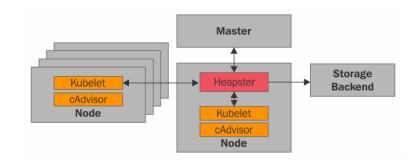

#### Usage

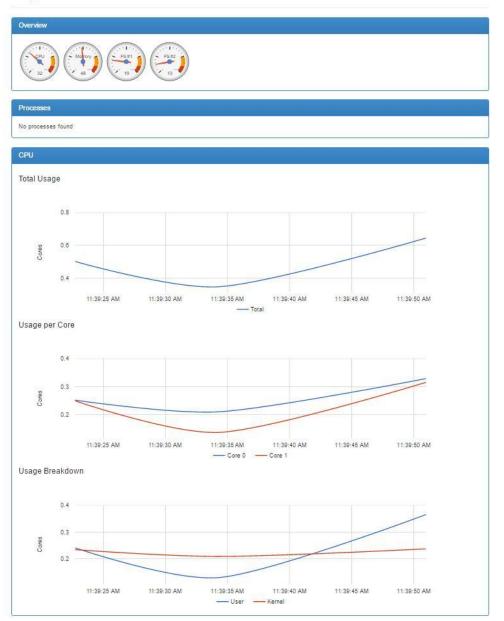

|                     |            |                                |                                              | Database: _internal -                                                                                              |
|---------------------|------------|--------------------------------|----------------------------------------------|----------------------------------------------------------------------------------------------------|
| Connection Settings |            |                                |                                              |                                                                                                    |
| Host 192.168.99.100 | Port 30020 | Username root                  | Password root                                | SSL                                                                                                    |
|                     |            | Host 192.168.99.100 Port 30020 | Host 192.168.99.100 Port 30020 Username root | Host         192.168.99.100         Port         30020         Username         root         Password         root |

Query Templates -

| ← ⇒  | C 🕯 🗋 192           | .168.99.100 | :30763/datasc | ources/edit/1     |                |         |           |                 |          |
|------|---------------------|-------------|---------------|-------------------|----------------|---------|-----------|-----------------|----------|
| Apps | 🌀 Grafana - Feature | e Gall      |               |                   |                |         |           |                 |          |
| Ö    |                     | <           | Data source   | es > Overview     | Add new        | Edit    |           |                 |          |
| ==   | Dashboards          |             | Edit dat      | a source          |                |         |           |                 |          |
| 9    | Data Sources        |             | Luncuu        | a source          |                |         |           |                 |          |
|      |                     |             | Name          | influxdb-datasou  | irce           |         | Default 📝 |                 |          |
| Q    | Gigi                |             | Туре          | InfluxDB 0.9.x    |                | •       |           |                 |          |
| *    | Main Org.           | -           | Http settings | e)                |                |         |           |                 |          |
| ۵    | Grafana admin       |             | Url           | http://192.168.99 | 9.100:30020    |         | Access 🔞  | direct          | ×        |
|      | Sign out            |             | Http Auth     | Basic Auth        | With Credentia | als 🔲   |           |                 |          |
|      |                     |             | InfluxDB Det  | ails              |                |         |           |                 |          |
|      |                     |             | Database      | k8s               |                |         |           |                 |          |
|      |                     |             | User          | root              |                | Passwor | d         |                 |          |
|      |                     |             |               |                   |                |         | Save      | Test Connection | n Cancel |

| ≡ kubernetes               | Admin       |                                  |        |        | + CREATE |
|----------------------------|-------------|----------------------------------|--------|--------|----------|
| dmin                       | Namespaces  |                                  |        |        |          |
| Namespaces                 | Name        | Labels                           | Status | Age    |          |
| Nodes                      |             |                                  |        |        |          |
| Persistent Volumes         | I default   | 275).                            | Active | 8 days |          |
| amespace                   | kube-system | ಚ್                               | Active | 8 days |          |
| All namespaces 💌           |             |                                  |        |        |          |
|                            | Nodes       |                                  |        |        |          |
| Vorkloads                  | Name        | Labels                           | Ready  | Age    |          |
| Deployments                |             | beta.kubernetes.io/arch: amd64   |        |        |          |
| Replica Sets               | o minikube  | beta.kubernetes.io/os: linux     | True   | 8 days |          |
| Replication Controllers    |             | kubernetes.io/hostname: minikube |        |        |          |
| Daemon Sets                |             |                                  |        |        |          |
| Pet Sets                   |             |                                  |        |        |          |
| Jobs                       |             |                                  |        |        |          |
| Pods                       |             |                                  |        |        |          |
| ervices and discovery.     |             |                                  |        |        |          |
| Services                   |             |                                  |        |        |          |
| Ingress                    |             |                                  |        |        |          |
| torage                     |             |                                  |        |        |          |
| Persistent Volume Claims   |             |                                  |        |        |          |
| r ersisterit volume oranna |             |                                  |        |        |          |
| config                     |             |                                  |        |        |          |

| ≡ kubernetes            | Nodes                     |           |                      |               |                                          |             |       | +     | CREAT |
|-------------------------|---------------------------|-----------|----------------------|---------------|------------------------------------------|-------------|-------|-------|-------|
| Admin                   |                           |           |                      |               |                                          | 100.0       |       |       |       |
| Namespaces              | CPU usage hi              | story     |                      |               | Memory us                                | age history |       |       |       |
| Nodes                   | 0.292                     |           |                      |               | 1.36 Gi                                  |             |       |       |       |
| Persistent Volumes      | 0.260                     | ~~~       | ~                    | -             | () 1.21 Gi                               |             |       |       |       |
| Namespace               | 0.195<br>0.130<br>0.0.065 |           |                      |               | (1.21 G<br>930 Mi<br>20 620 Mi<br>310 Mi |             |       |       |       |
| All namespaces 🔻        |                           |           |                      |               | 1975                                     |             |       |       |       |
|                         | 11:02                     | 11:06 11: | 10 11:13             | 11:16         | 11:02                                    | 11:06       | 11:10 | 11:13 | 11:1  |
| Workloads               |                           | Time      |                      |               |                                          |             | Time  |       |       |
| Deployments             | Name                      |           | Labels               |               | R                                        | Ready       | Age   |       |       |
| Replica Sets            |                           |           | beta.kuber           | netes.io/arch | n: amd64                                 |             |       |       |       |
| Replication Controllers | 🧭 minikube                |           | beta.kuber           | netes.io/os:  | linux T                                  | rue         | 8 day | 'S    |       |
| Daemon Sets             |                           |           | In the second second | s.io/hostnam  | a constantinuita a                       |             |       |       |       |

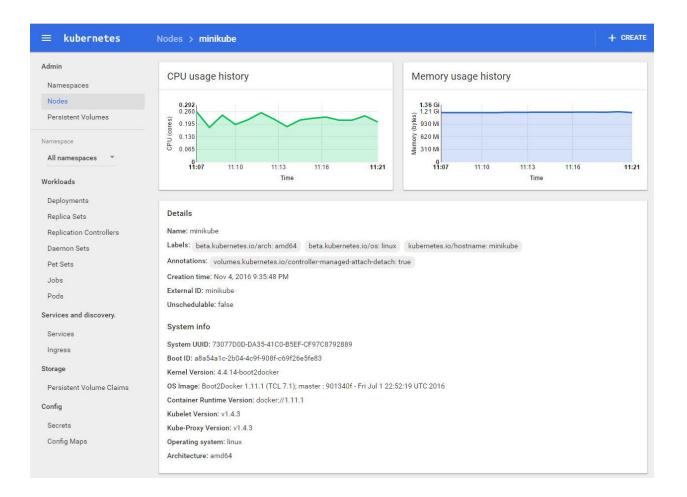

| ≡ kubernetes                                                        | Nodes > min                | kube            |                      |                        |                               |                        |                             |                                          |                                                | + CREA     |
|---------------------------------------------------------------------|----------------------------|-----------------|----------------------|------------------------|-------------------------------|------------------------|-----------------------------|------------------------------------------|------------------------------------------------|------------|
| Admin                                                               | Allocated r                | esources        |                      |                        |                               |                        |                             |                                          |                                                |            |
| Namespaces<br>Nodes<br>Persistent Volumes                           | CPU<br>requests<br>(cores) | 96              | CPU limit<br>(cores) | s %                    | Memory<br>requests<br>(bytes) | %                      | Memory<br>limits<br>(bytes) | %                                        | Pods                                           | 96         |
| amespace                                                            | 0.115/2                    | 5.75            | 0/2                  | 0.00                   | 170 Mi /<br>1.955 Gi          | 8.49                   | 220 Mi /<br>1.955 Gi        | 10.99                                    | 7/110                                          | 6.36       |
|                                                                     |                            |                 |                      |                        |                               |                        |                             |                                          |                                                |            |
| All namespaces 🔻                                                    |                            |                 |                      |                        |                               |                        |                             |                                          |                                                |            |
|                                                                     | Conditions                 |                 |                      |                        |                               |                        |                             |                                          |                                                |            |
|                                                                     | Conditions                 | Status          |                      | Last heartbeat<br>time | Last transition<br>time       | Reason                 |                             | Messag                                   | ge                                             |            |
| Vorkloads                                                           |                            |                 | 3                    |                        |                               |                        | sSufficientDisk             | 000000 00                                | thas sufficient o                              | disk space |
| <b>Vorkloads</b><br>Deployments<br>Replica Sets                     | Туре                       | Status<br>False | 3                    | time                   | time                          | KubeletHa              | sSufficientDisk             | kubelet<br>availab                       | t has sufficient o<br>le<br>t has sufficient r |            |
| Vorkloads<br>Deployments<br>Replica Sets<br>Replication Controllers | Type<br>OutOfDisk          | Status<br>False |                      | time<br>8 seconds      | time<br>8 days                | KubeletHa<br>KubeletHa |                             | kubelet<br>availab<br>kubelet<br>availab | t has sufficient o<br>le<br>t has sufficient r | memory     |

| ≡ kubernetes                       | Workloads                                              |         |                            |            |         |                                           |                            | + CREATE           |
|------------------------------------|--------------------------------------------------------|---------|----------------------------|------------|---------|-------------------------------------------|----------------------------|--------------------|
| Admin<br>Namespaces                | CPU usage his                                          | tory    |                            |            |         | Memory usage hist                         | ory                        |                    |
| Nodes<br>Persistent Volumes        | 0.001<br>0.001<br>0.0008<br>0.0008<br>0.0005<br>0.0005 |         |                            |            |         | 11.8 Mi<br>(39)<br>(7.87 Mi<br>(5:5.25 Mi |                            |                    |
| default  Workloads                 | 년 0.0003<br>11:28 11:30                                | 11:3    | 3 11:36<br>Time            | 11:40      | 11:42   | 0<br>11:28 11:30                          | 11:33 11:36 f              | 11:40 <b>11:42</b> |
| Deployments                        |                                                        |         |                            |            |         |                                           |                            |                    |
| Replica Sets                       | Deployments                                            |         |                            |            |         |                                           |                            |                    |
| Replication Controllers            | Name                                                   |         | Labels                     |            | Pods    | Age                                       | Images                     |                    |
| Daemon Sets                        | echo                                                   |         | run: echo                  |            | 1/1     | 8 days                                    | gcr.io/google_containers/e | :                  |
| Pet Sets                           |                                                        |         |                            |            | 0257 0  | an faat in s                              |                            |                    |
| Jobs<br>Pods                       | Replica sets                                           |         |                            |            |         |                                           |                            |                    |
|                                    | Name                                                   |         | Labels                     |            | Pods    | Age                                       | Images                     |                    |
| ervices and discovery.<br>Services | echo-35804794                                          | 93      | pod-template-<br>run: echo | hash: 3580 | 1/1     | 8 days                                    | gcr.io/google_containers/e | :                  |
| Ingress                            |                                                        |         |                            |            |         |                                           |                            |                    |
| orage                              | Pods                                                   |         |                            |            |         |                                           |                            |                    |
| Persistent Volume Claims           | Name                                                   | Status  | Restarts                   | Age        | Cluster | IP CPU (cores)                            | Memory (bytes)             |                    |
| Config                             |                                                        | Running | 6                          | 8 days     | 172.17. |                                           | 10.492 Mi                  |                    |

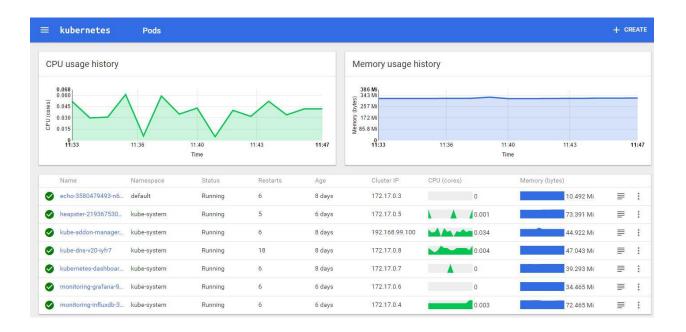

| kubernetes              | Logs                                                                                                    | +          | CRE |
|-------------------------|----------------------------------------------------------------------------------------------------|------------|-----|
| Logs from influxdb      | ▼ in monitoring-influxdb-3276295126-1b95s                                                                     | А          | т   |
|                         | astrad [neck] dataiting (station (station) for [lange/dataiting (according to the data)                       |            |     |
|                         | ision=&rp=default HTTP/1.1 204 0 - heapster/1.2.0 832f9dd0-a9da-11e6-8441-000000000000 4.037329ms             |            |     |
| 2016-11-13T19:51:10.142 | 61227Z [wal] 2016/11/13 19:51:10 Flush due to idle. Flushing 356 series with 356 points and 6052 bytes from p | partition  | 1   |
| 2016-11-13T19:51:10.180 | 17463Z [wal] 2016/11/13 19:51:10 write to index of partition 1 took 37.728804ms                               |            |     |
| 2016-11-13T19:51:10.991 | 45258Z [wal] 2016/11/13 19:51:10 Flush due to idle. Flushing 15 series with 15 points and 786 bytes from par  | tition 1   |     |
| 2016-11-13T19:51:10.995 | 38989Z [wal] 2016/11/13 19:51:10 write to index of partition 1 took 4.648372ms                                |            |     |
|                         | 57208Z [wal] 2016/11/13 19:51:21 Flush due to idle. Flushing 15 series with 15 points and 786 bytes from par  | tition 1   |     |
|                         | 540262 [wal] 2016/11/13 19:51:21 write to index of partition 1 took 4.340793ms                                | circiton i |     |
|                         | 569932 [wal] 2016/11/13 19:51:31 Flush due to idle. Flushing 15 series with 15 points and 786 bytes from par  | tition 1   |     |
|                         | 55272 [wal] 2016/11/13 19:51:31 wint to index of partition 1 took 2.43851ms                                   | cition i   |     |
|                         |                                                                                                    |            |     |
| 2010-11-13119:51:41.033 | 72360Z [wal] 2016/11/13 19:51:41 Flush due to idle. Flushing 15 series with 15 points and 786 bytes from par  | tition 1   |     |

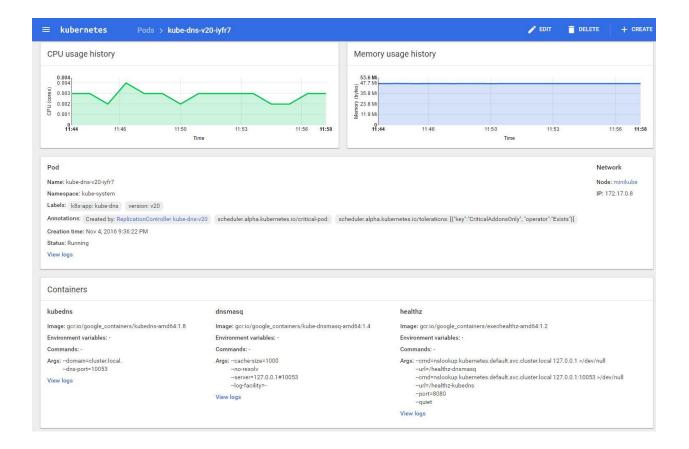

| kubernetes Se        | rvices and discovery |                                                                                         |            |                                                                                                    |                 |
|----------------------|----------------------|-----------------------------------------------------------------------------------------|------------|----------------------------------------------------------------------------------------------------|-----------------|
| ervices              |                      |                                                                                         |            |                                                                                                    |                 |
| Name                 | Namespace            | Labels                                                                                  | Cluster IP | Internal endpoints                                                                                                    | External endpoi |
| echo                 | default              | run: echo                                                                               | 10.0.0.120 | echo:8080 TCP<br>echo:31990 TCP                                                                                                    | -               |
| kubernetes           | default              | component: apiserver<br>provider: kubernetes                                            | 10.0.0.1   | kubernetes:443 TCP<br>kubernetes:0 TCP                                                                                                    | ā.              |
| heapster             | kube-system          | kubernetes.io/name: Heapster<br>task: monitoring                                        | 10.0.0.3   | heapster.kube-system:80 TCP<br>heapster.kube-system:0 TCP                                                                                                    | -               |
| kube-dns             | kube-system          | k8s-app: kube-dns<br>kubernetes.io/cluster-service: true<br>kubernetes.io/name: KubeDNS | 10.0.0.10  | kube-dns.kube-system:53 UDP<br>kube-dns.kube-system:0 UDP<br>kube-dns.kube-system:53 TCP<br>kube-dns.kube-system:0 TCP                                                  | n               |
| kubernetes-dashboard | kube-system          | app: kubernetes-dashboard<br>kubernetes.lo/cluster-service: true                        | 10.0.0.131 | kubernetes-dashboard.kube-system:80 TC<br>kubernetes-dashboard.kube-system:3000                                                                                         | -               |
| monitoring-grafana   | kube-system          | kubernetes.io/name: monitoring-grafana                                                  | 10.0.0.40  | monitoring-grafana.kube-system:80 TCP<br>monitoring-grafana.kube-system:30763 T                                                                                         | -               |
| monitoring-influxdb  | kube-system          | kubernetes.lo/name: monitoring-influxd<br>task: monitoring                              | 10.0.0.126 | monitoring-influxdb.kube-system:80 TCP<br>monitoring-influxdb.kube-system:32699 T<br>monitoring-influxdb.kube-system:8086 TC<br>monitoring-influxdb.kube-system:30020 T | <b>•</b> 2      |

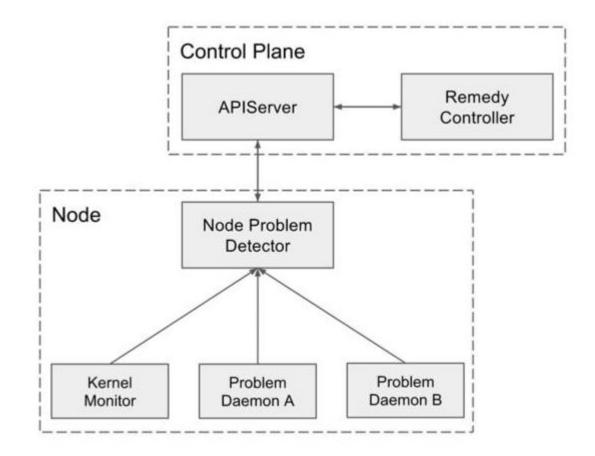

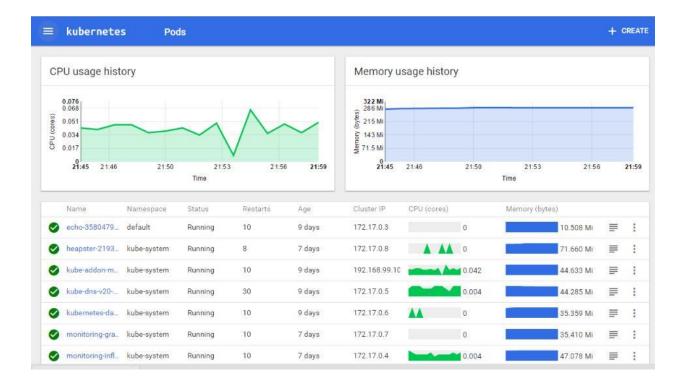

# Chapter 4: High Availability and Reliability

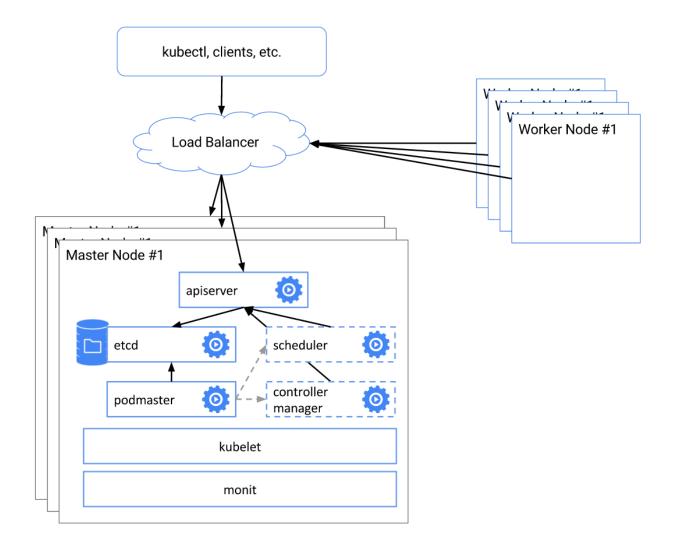

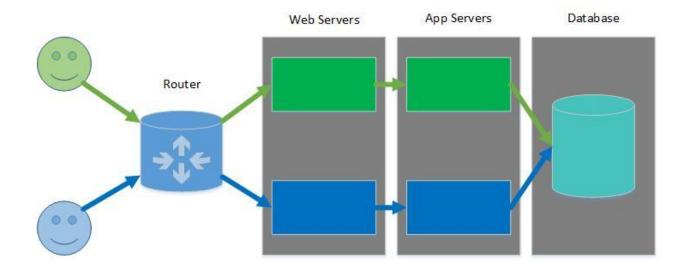

# Chapter 5: Configuring Kubernetes Security, Limits, and Accounts

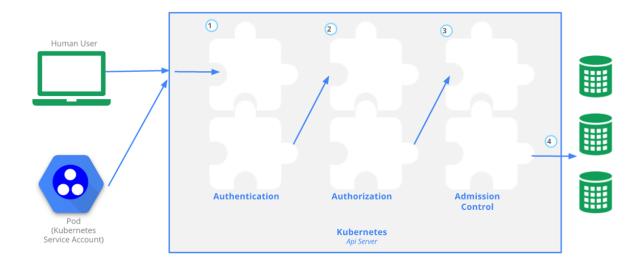

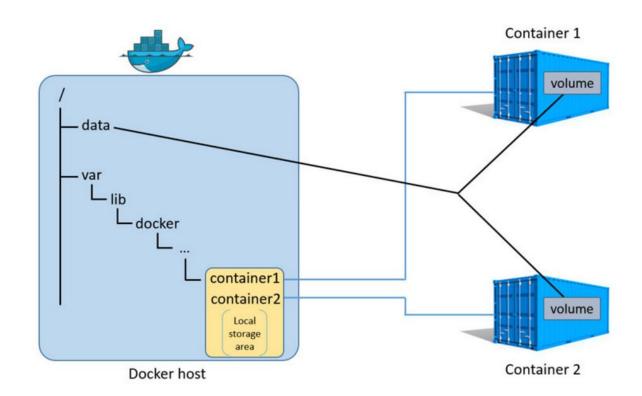

## **Chapter 7: Handling Kubernetes Storage**

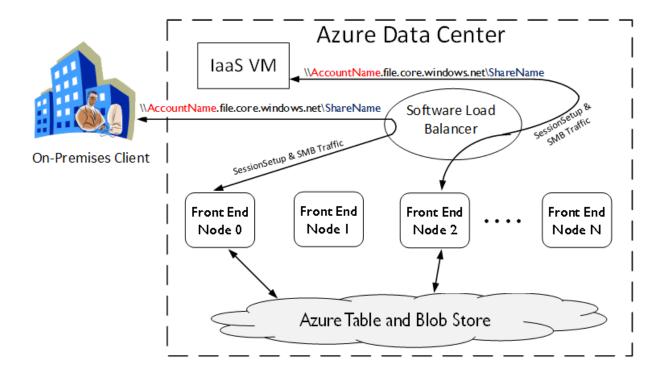

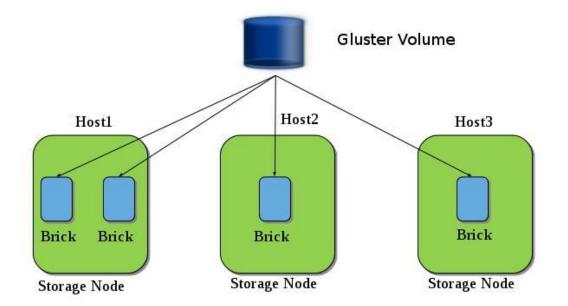

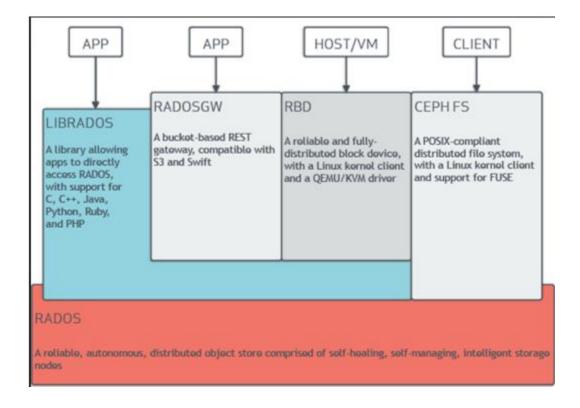

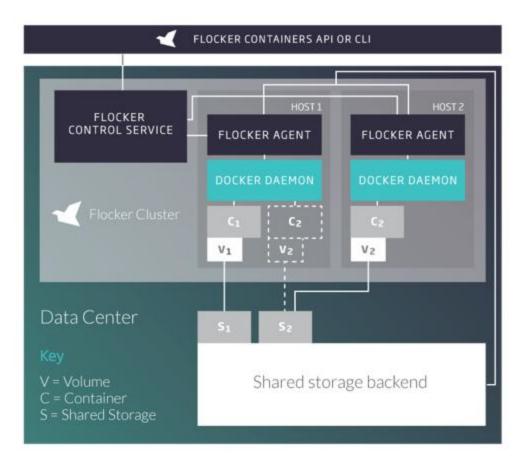

#### **Kubernetes Pods**

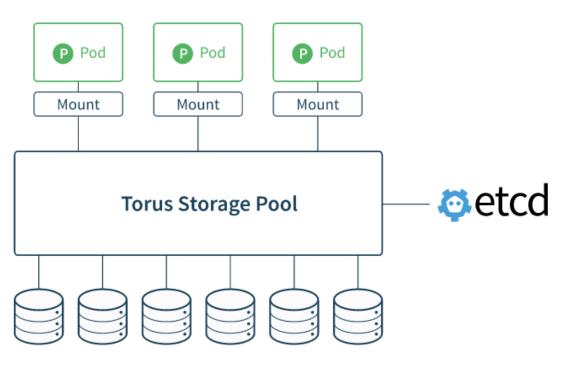

Node Disks

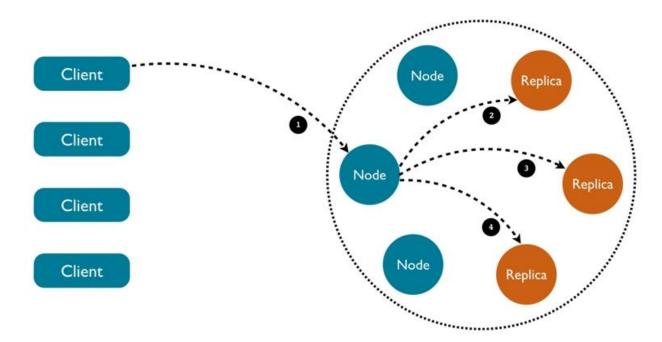

# **Chapter 8: Running Stateful Applications with Kubernetes**

#### Chapter 9: Rolling Updates, Scalability, and Quotas

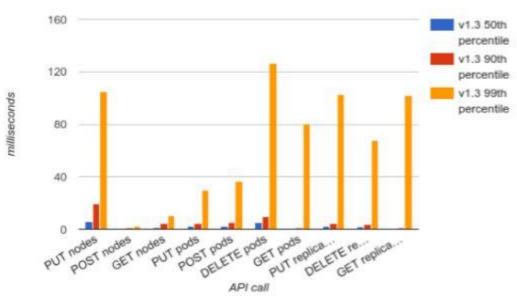

API call latencies - 2000 node cluster

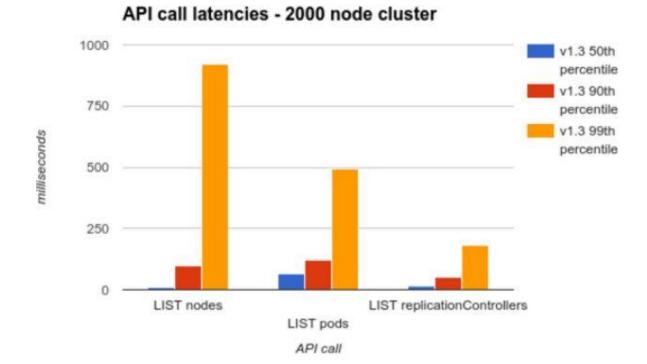

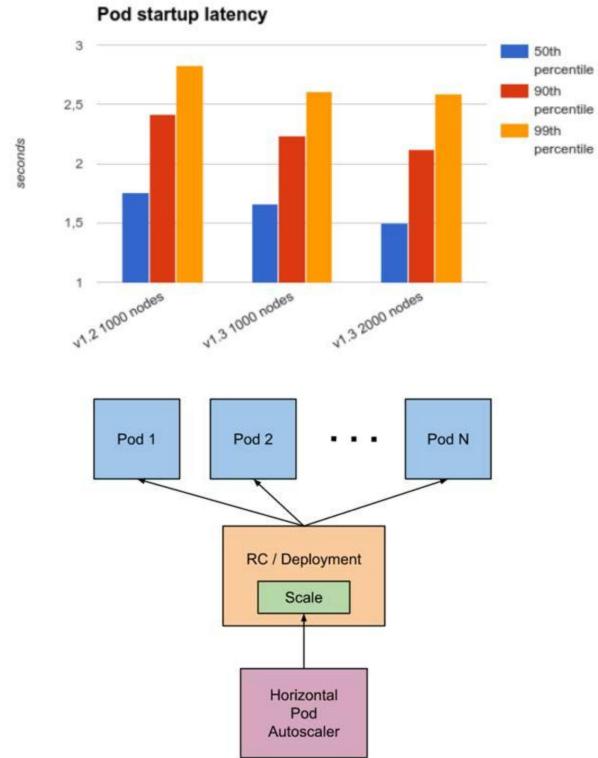

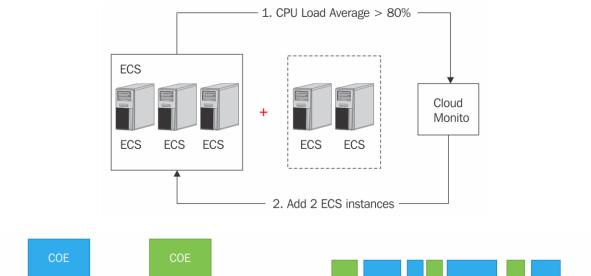

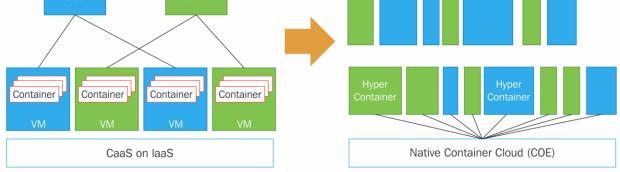

#### Node Vertical Scaling: CPU Utilization for 120 Pods

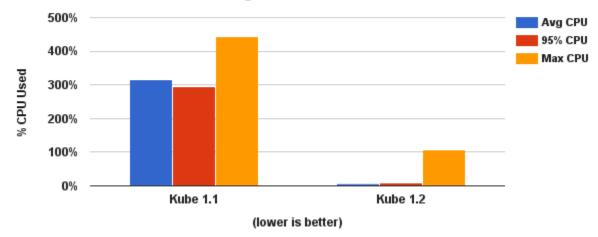

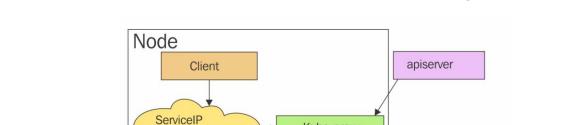

Kube-proxy

Backend Pod 3

labels: app=MyApp

Backend Pod 2

labels: app=MyApp

## **Chapter 10: Advanced Kubernetes Networking**

(iptables)

Backend Pod 1

labels: app=MyApp

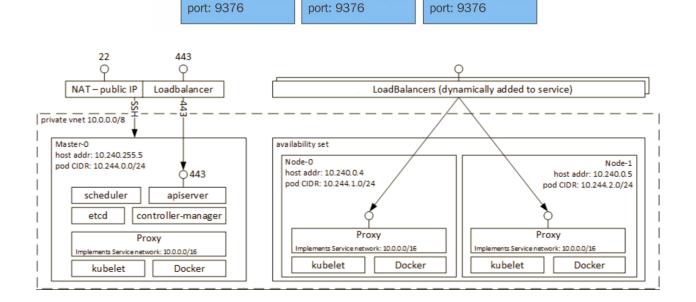

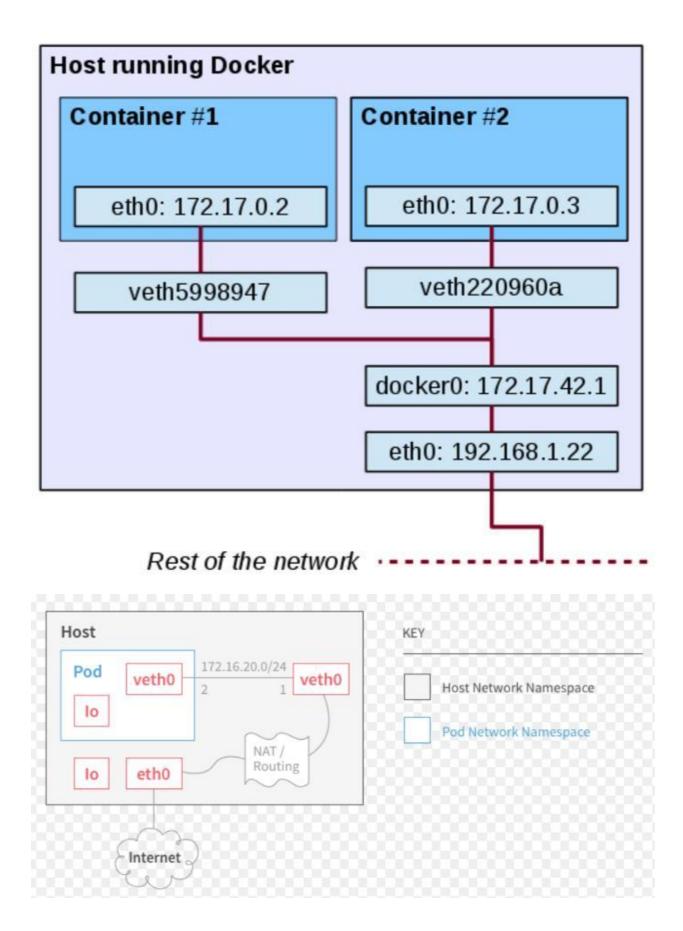

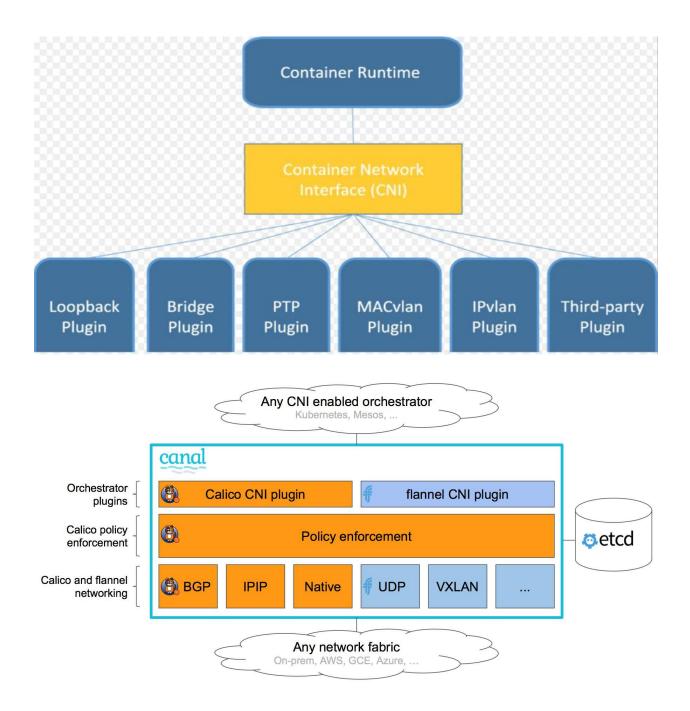

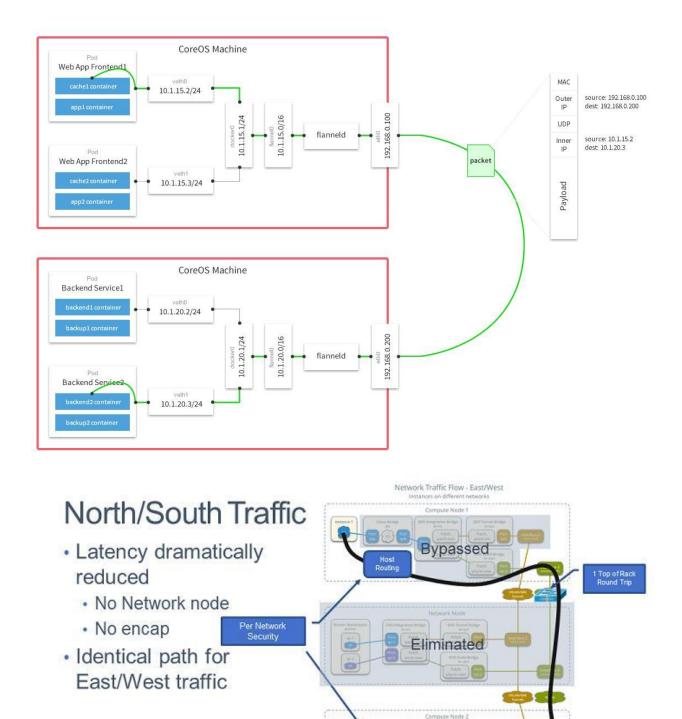

Bypassed

Host

Project network 1 Project network 2 Turnel network 9
 Inc. 162.004
 Project network 1 VLAN net

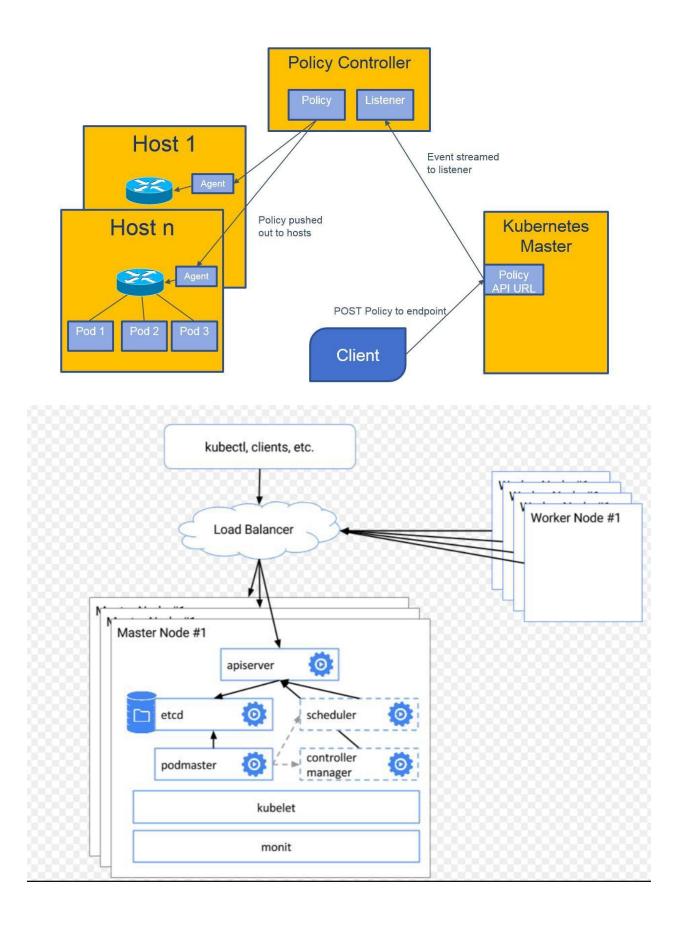

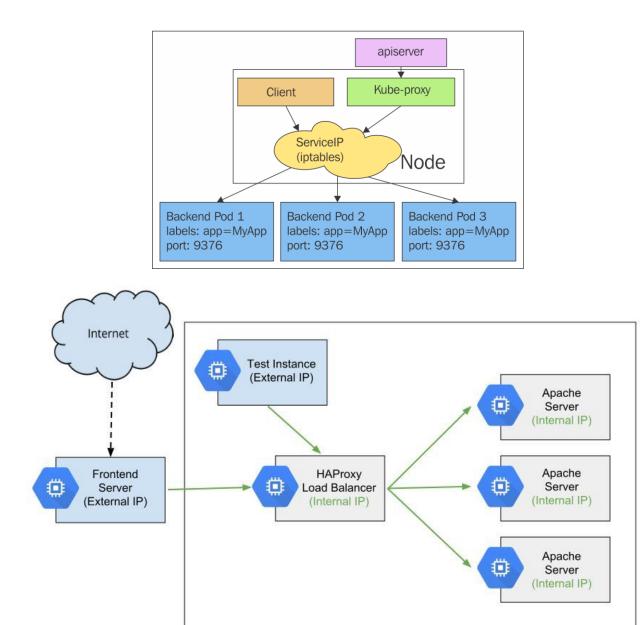

# Chapter 11: Running Kubernetes on Multiple Clouds and Cluster Federation

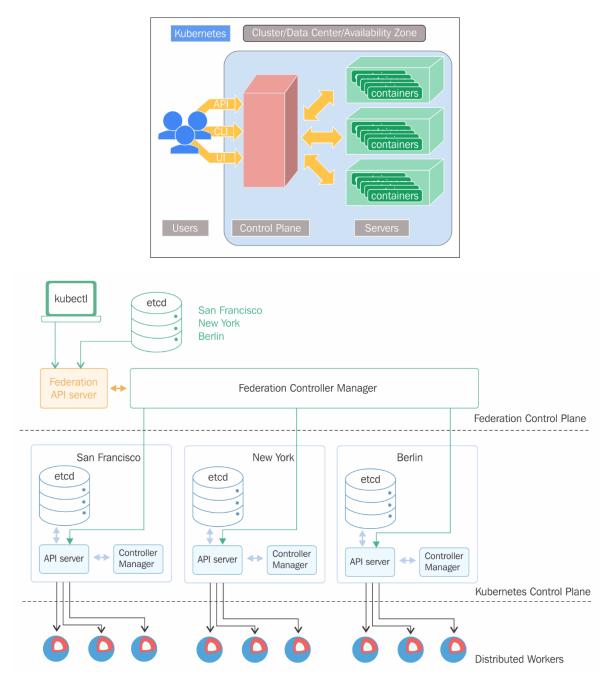

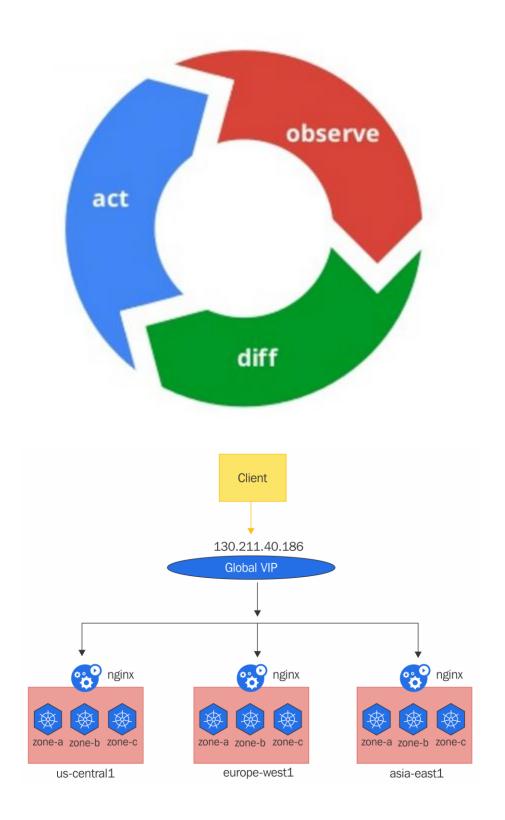

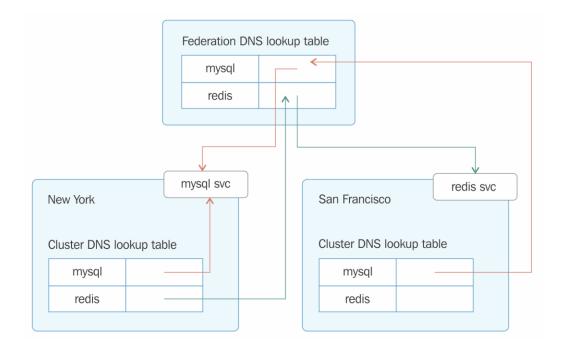

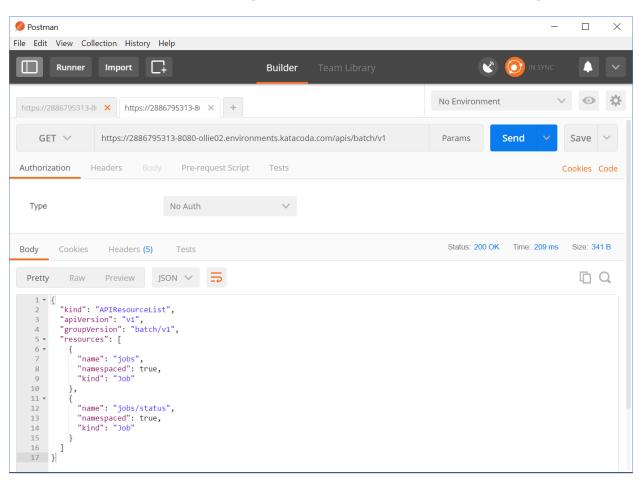

## **Chapter 12: Customizing Kubernetes - APIs and Plugins**

# **Chapter 14: The Future of Kubernetes**

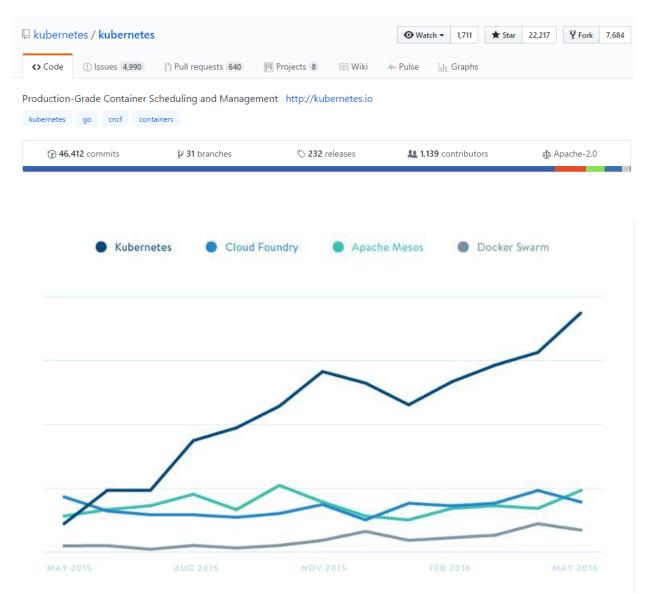

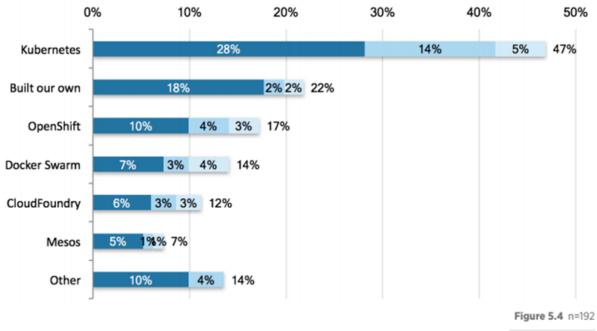

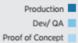